## **Version 2.1.0 - Workflow PowerBox Release Notes**

Version 2.1.0 • Jira Server 7.0.0 - 8.8.0 • Released 2020-04-21

## **Summary**

New Feature: Create Issue on Transition!

## **Details**

We've just introduced two new, great post-functions to Workflow PowerBox:

- [Create Issue on Transition](https://wiki.almarise.com/display/WPB/Create+Issue+on+Transition)
- [Create Sub-task on Transition](https://wiki.almarise.com/display/WPB/Create+Sub-task+on+Transition)

Both of these enable you to create issues or subtasks, based on information provided in transitioned issue. There's also a possibility to create multiple issues at once, based on selected values from Select, Component, and Version multi-select fields.

**Video**

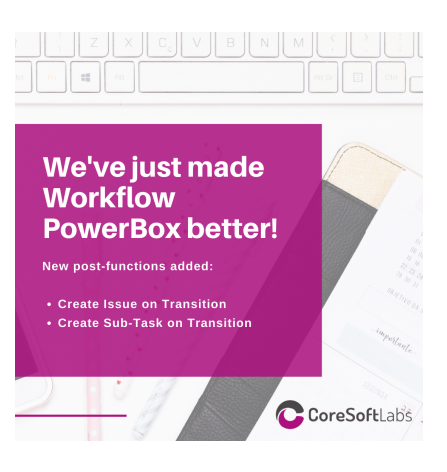